# **Witryny InternetoweRo**

#### Ścieżki do zasobów

- Szablony i struktura projektu (Templates)
- Biblioteki programistyczne
- Platformy programistyczna (Framework)
- Systemy zarządzania treścią (CMS)

Opracował: inż. Grzegorz Petri

# **Przegląd zagadnień**

- ➔ **Standardy lokalizowania**
- ➔ **Struktura katalogów**
- ➔ **Adresowanie bezwzględne**
- ➔ **Adresowanie względne**
- ➔ **Adresowanie wewnętrzne**
- ➔ **Zadania utrwalające**

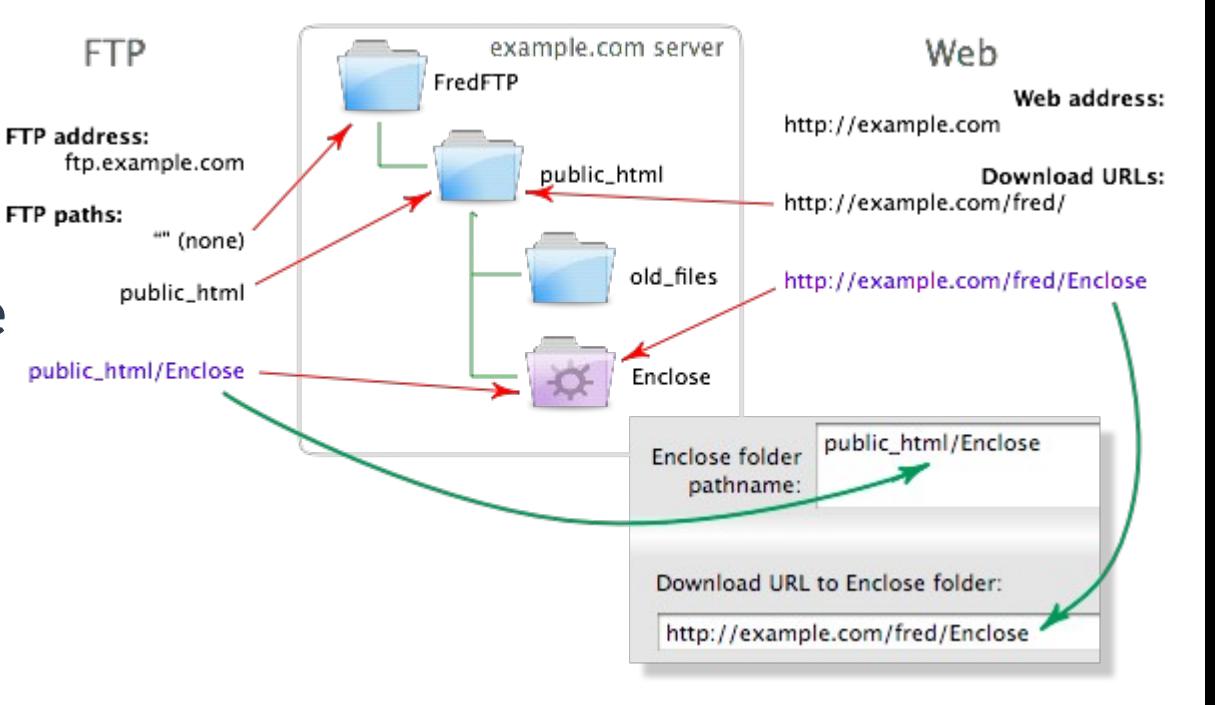

#### **Lokalizowanie zasobów** *Ścieżki i adresy*

**Aby efektywnie wskazać zasób programista musi wiedzieć:**

- ➔ Gdzie **zasób** jest zlokalizowany (*FS, URL*)
- ➔ Jaka "**technologia**" chce uzyskać dostęp do zasobu
	- ➔ Dokumenty (*HTML, XHTML, XML*)
	- ➔ Arkusze stylów (*CSS*)
	- ➔ Język skryptowy klienta (*JavaScript*)
	- ➔ Serwer WWW (*PHP/Perl/Python*)

#### **Lokalizowanie wg standardu** *Gdzie jest zasób? URL i URI*

- ◆ URI (Unified Resource Identifier) identyfikuje zasób w sieci
- **URL (***Unified Resource Locator***) -** lokalizuje zasób w sieci
	- ➢ oprócz identyfikacji dostarcza środek do ustalenia lokacji zasobu poprzez opis mechanizmu dostępu ( *schemat / protokół* )

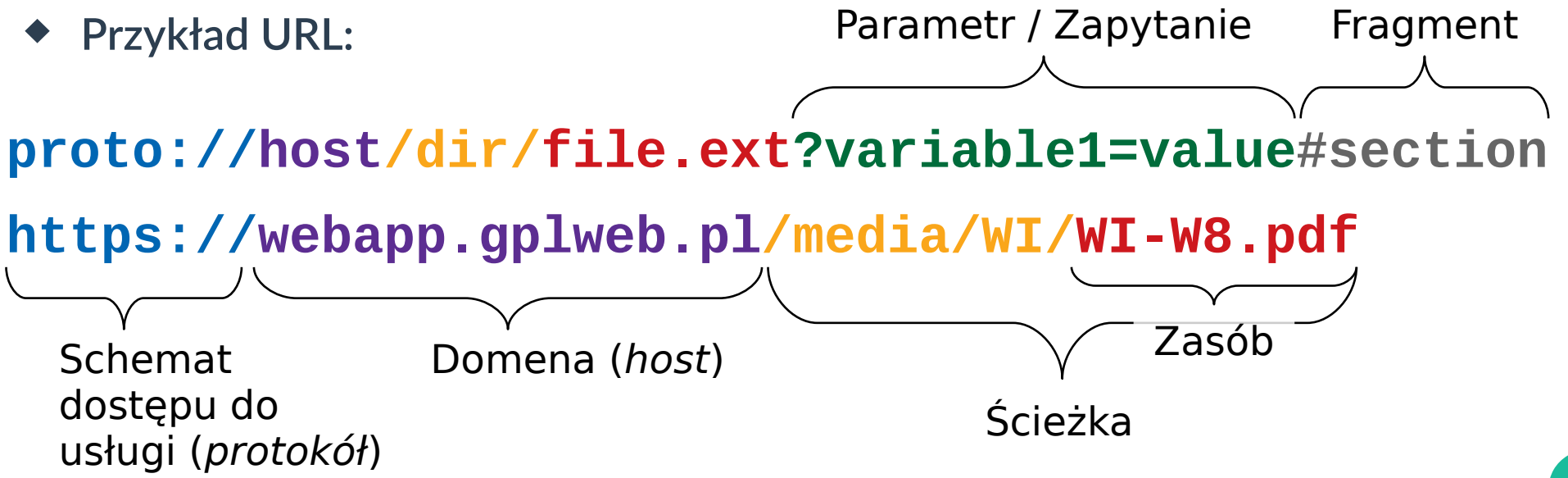

# **Przykładowa struktura katalogów** *Kto chce zasób? A kto pyta?* **Punkt odniesienia** ➔ **Adresowanie względne** ➔ **Adresowanie bezwzględne** ➔ **Adresowanie wewnętrzne Strona odniesienia** ➔ **Serwer (hosting)** ➔ **Klient**

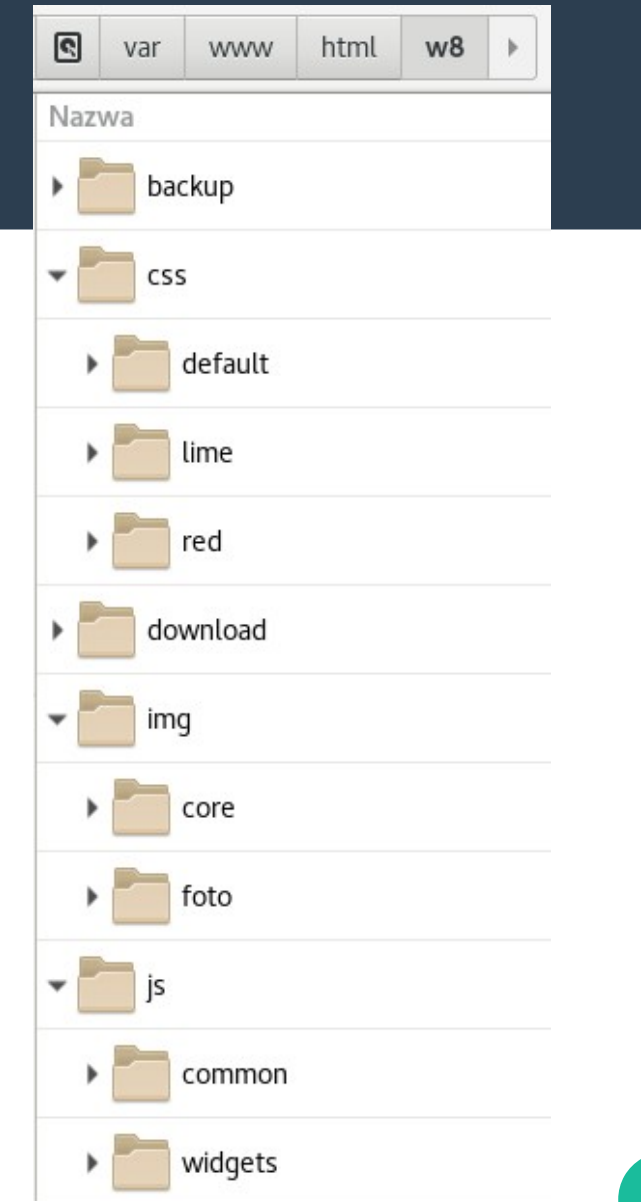

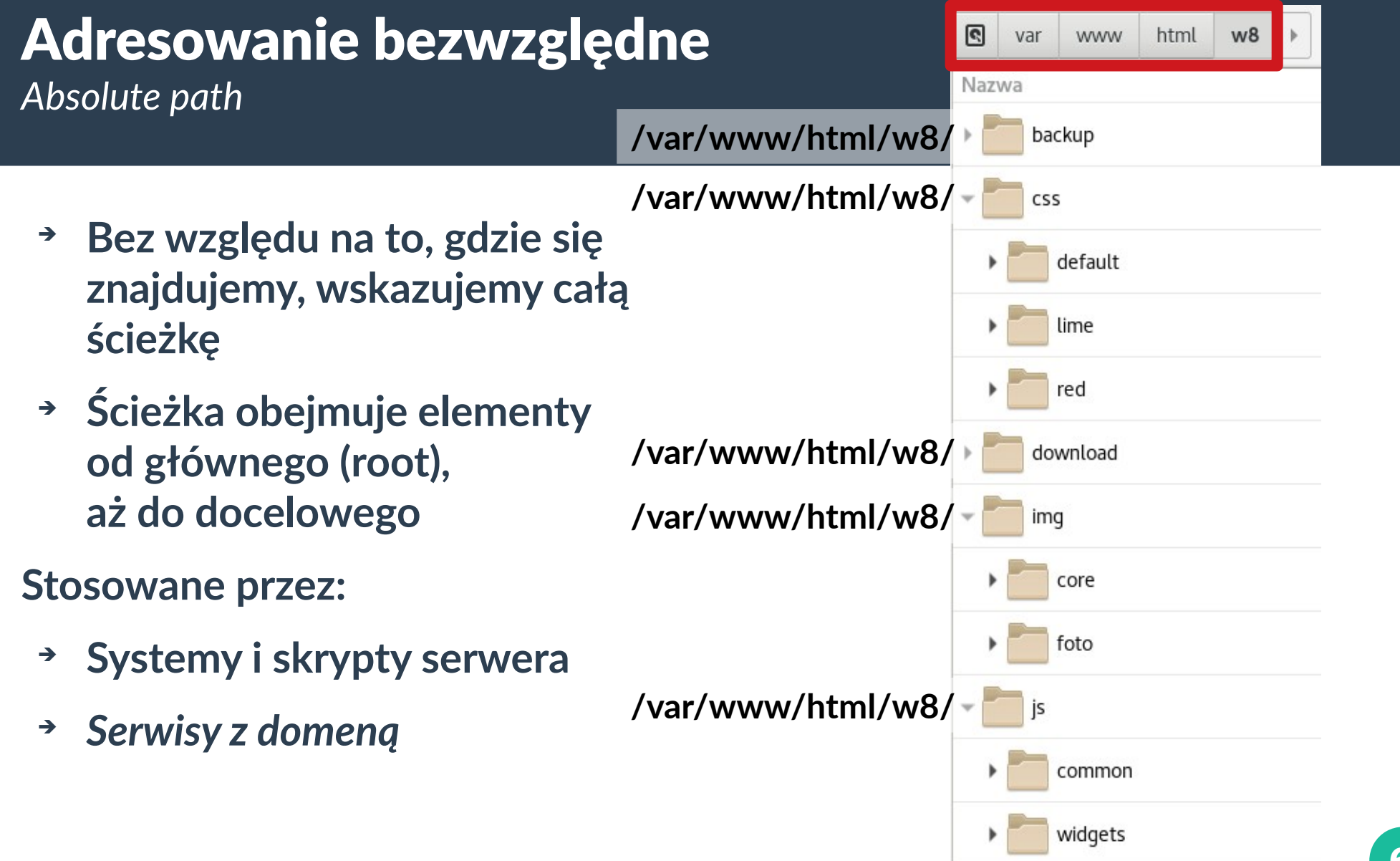

### Adresowanie bezwzględne

*Przykład 1: system plików serwera*

- ➔ **Skrypt PHP wskazuje dokumenty znajdujące się poza domeną serwisu**
- ➔ **Domena serwisu:**
	- ➔ **[http://mojadomena.local](http://mojadomena.local/)**
- ➔ **Katalog główny dla domeny:**
	- ➔ **/var/www/html/w8/**
- ➔ **Adres URL w skrypcie do dokumentów na dysku:**
	- ➔ **/var/www/html/dokumenty**

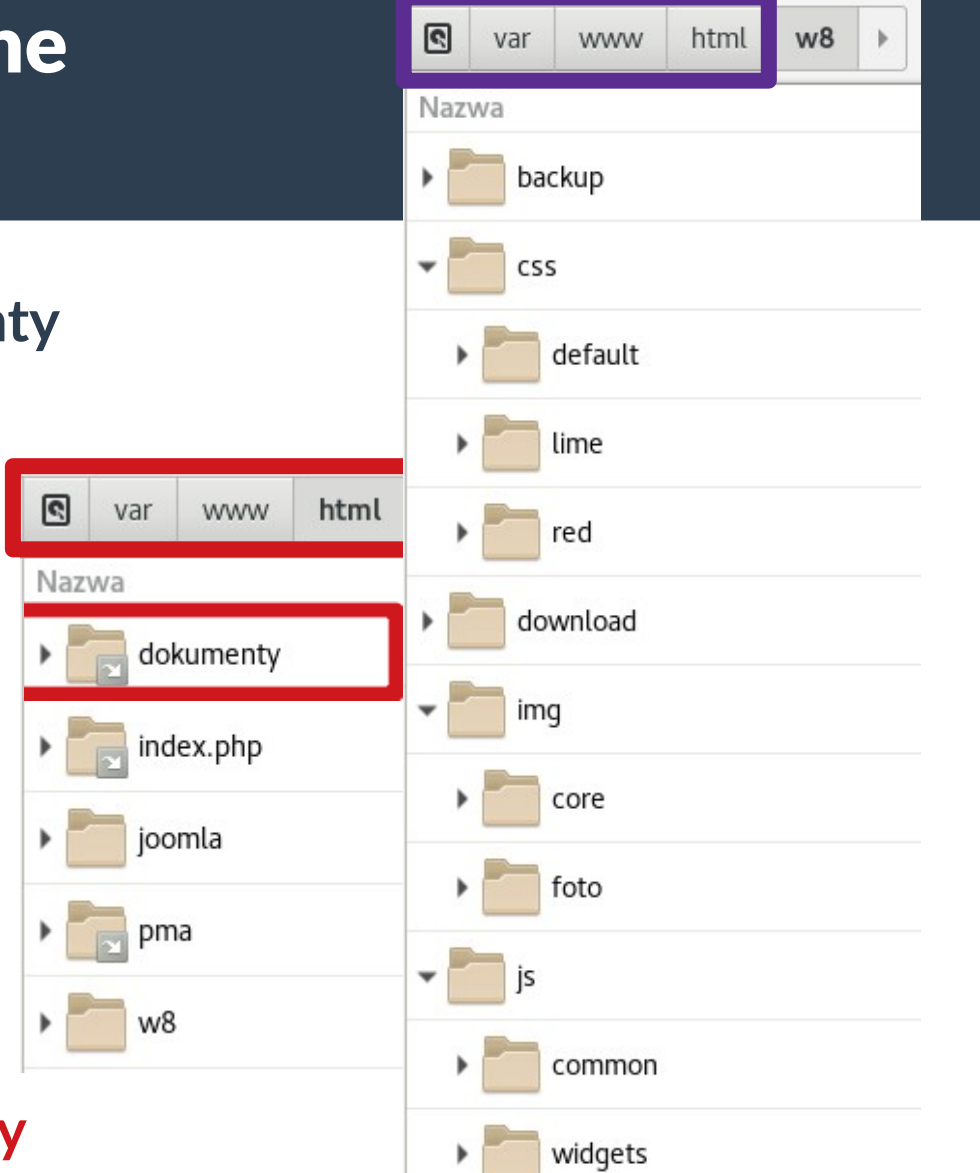

# Adresowanie bezwzględne

*Przykład 2: domena serwisu*

- ➔ **Dokument HTML wskazuje plik do pobrania z domeny serwisu**
- ➔ **Domena serwisu:**
	- ➔ **http://mojadomena.local**
- ➔ **Katalog główny dla domeny:**
	- ➔ **/var/www/html/w8/**
- ➔ **Adres URL w dokumencie do pobrania pliku <A HREF="..."> :**

**http://mojadomena.local http://mojadomena.local/download/WI-W8.pdf**

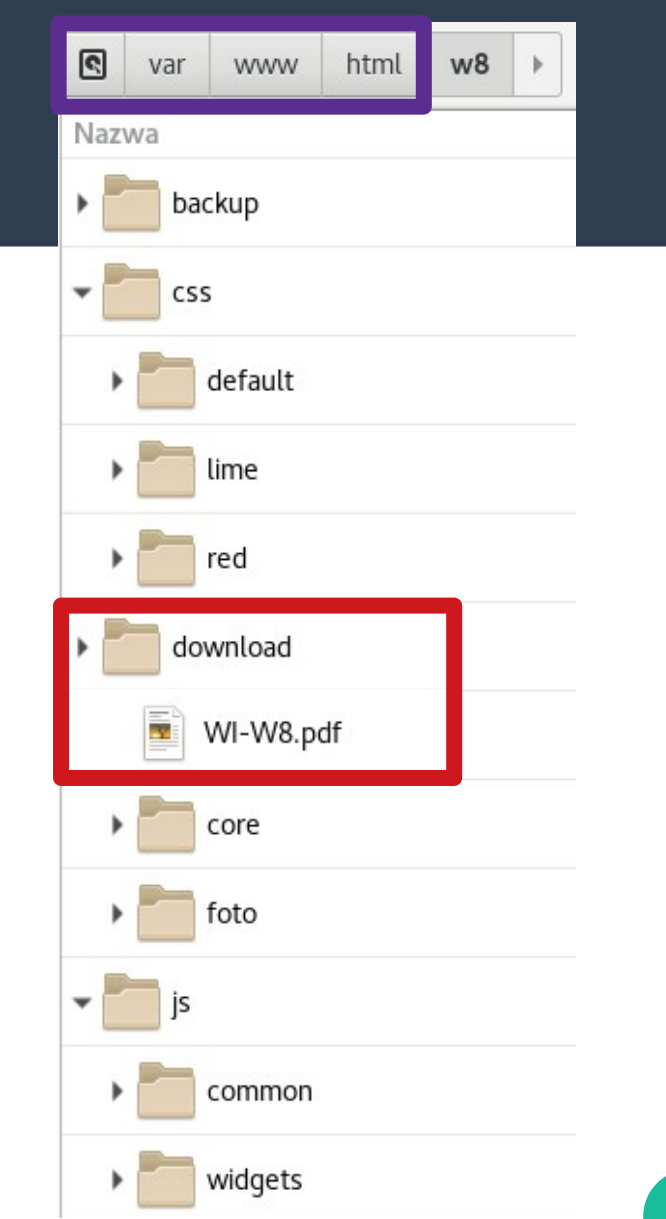

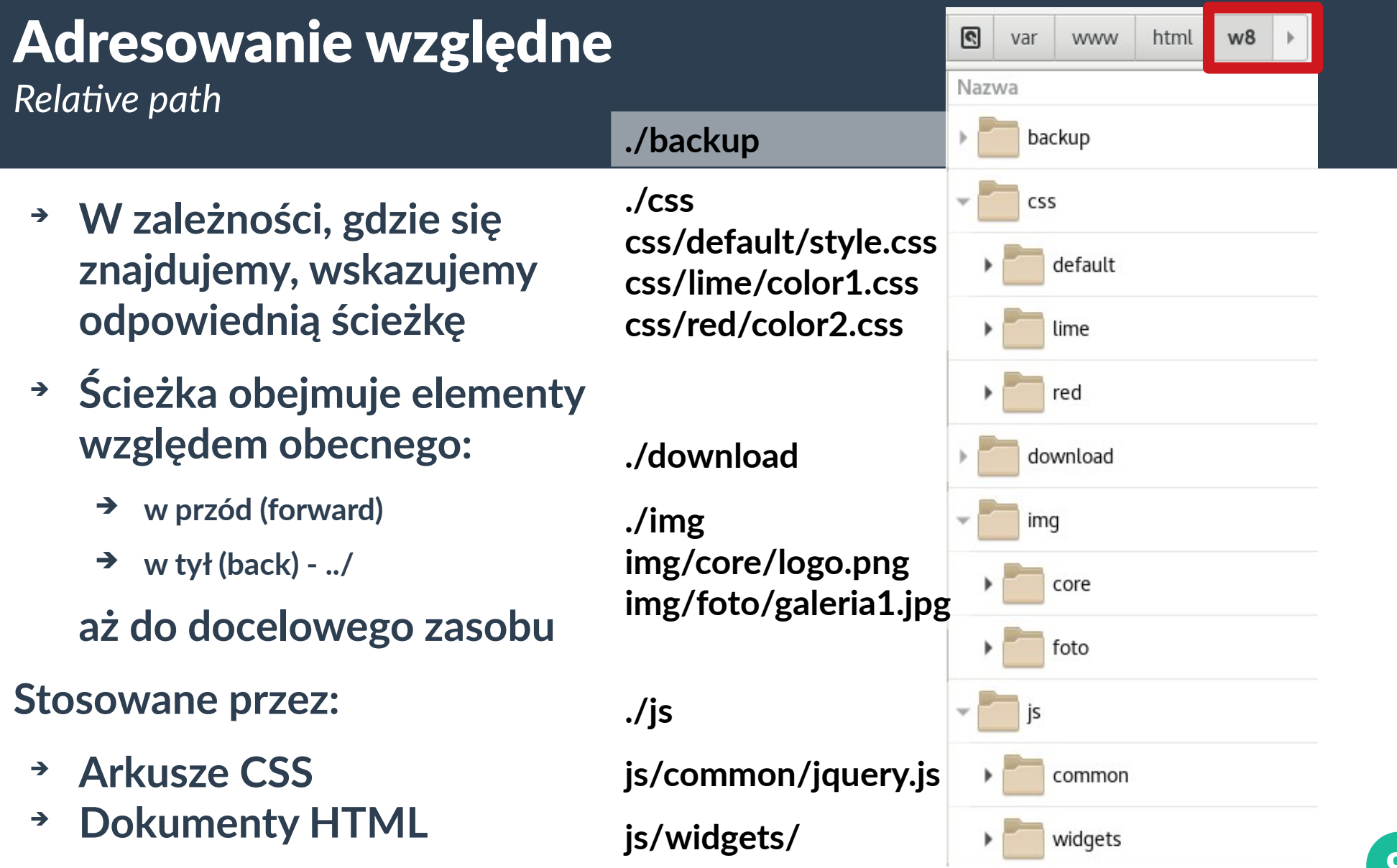

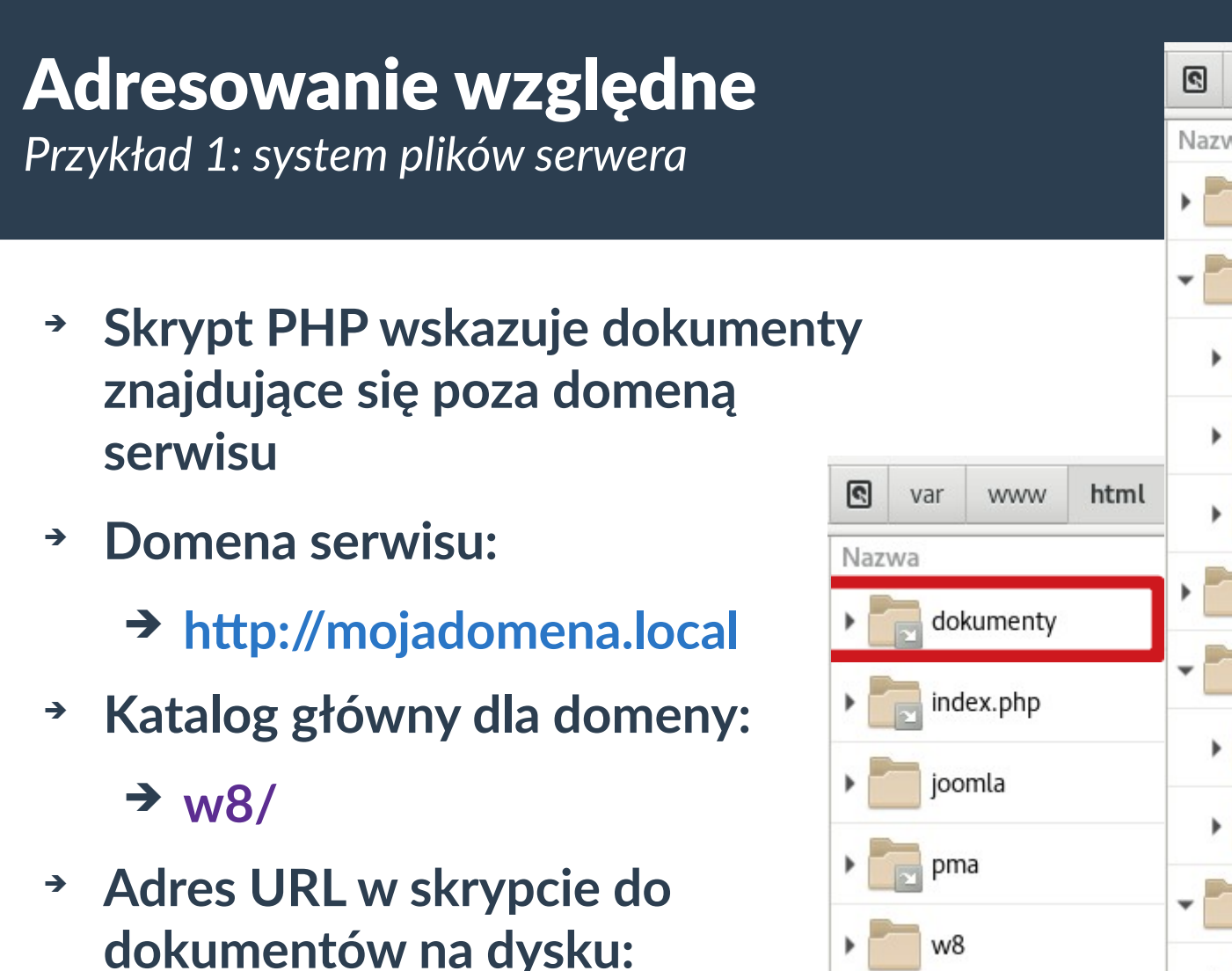

➔ **../dokumenty**

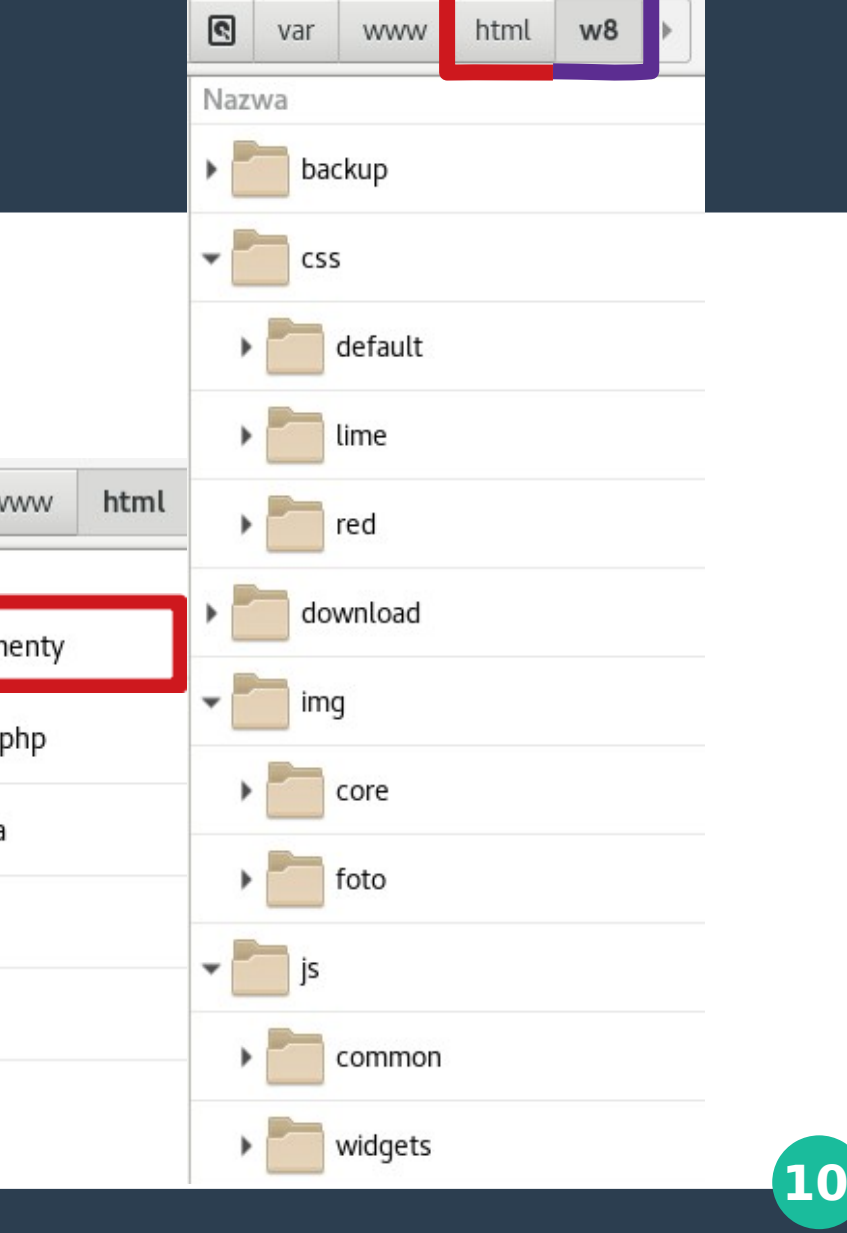

# Adresowanie względne

*Przykład 2: domena serwisu*

- ➔ **Arkusz CSS wskazuje plik obrazu tła dla BODY z domeny serwisu**
- ➔ **Domena serwisu:**
	- ➔ **http://mojadomena.local**
- ➔ **Katalog główny dla domeny: /**
- ➔ **Adres URL w arkuszu CSS do pliku obrazu tła (**plik css/default/style.css**): BODY** { background-image: url(x); }

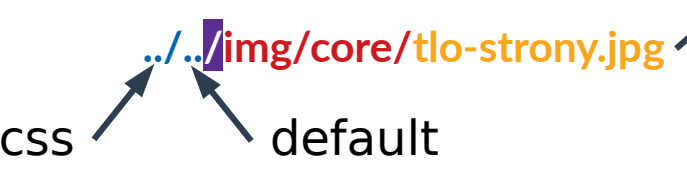

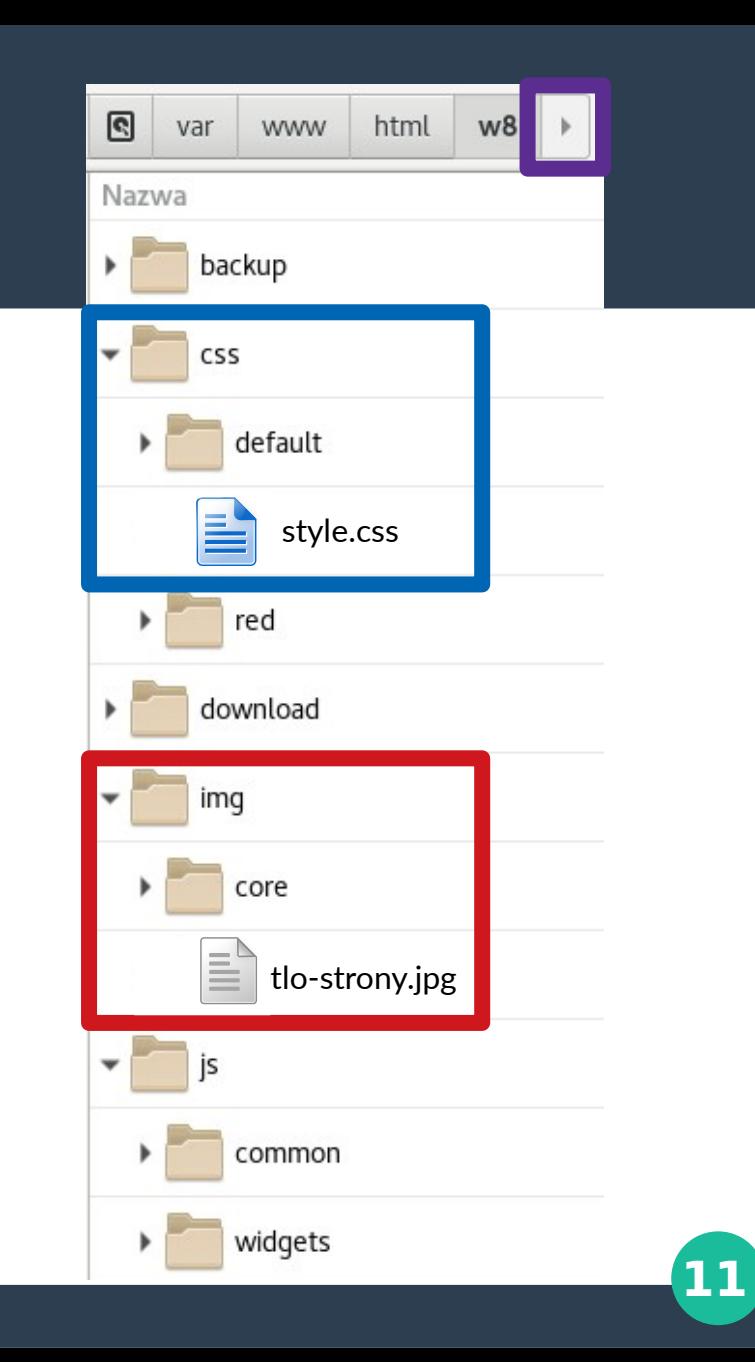

#### Adresowanie wewnętrzne *Label - Anchor*

#### **Umożliwia przeskakiwanie do konkretnego punktu w dokumencie:**

- ➔ **w obrębie jednego pliku:** index.html
- **<A ID="gora"></A>**
- **<A HREF="#gora">Idź do góry</A>**
- ➔ **do punktu w innym pliku:**

pobierz.html kod: **<A ID="macosx">Mac OS X</A>**

W pliku index.html kod:

**<A HREF="pobierz.html#macosx"> Pobierz dla systemu Mac OS X </A>** pobierz.html

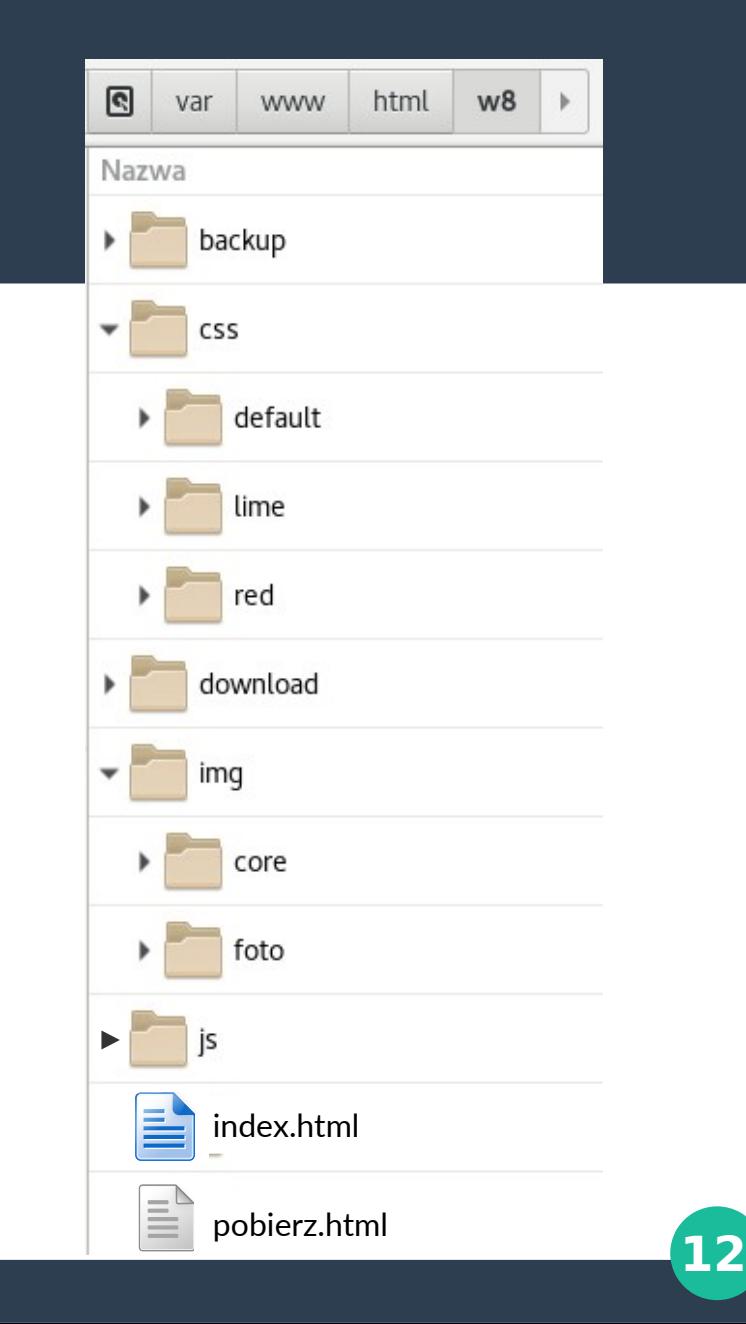

### **Zadania dodatkowe**

Podstawowe (obowiązkowe) Zaawansowane (na ocenę)

### **Zadanie dodatkowe** Podstawowe

- **1. Uzupełnij znaczniki o adresy URL do odpowiednich zasobów w dokumencie index.html:**
	- 1. <LINK href="\_URL\_" /> plik lime.css
	- 2. <SCRIPT src=" URL "></SCRIPT> plik base.js
- **2. Stwórz odnośniki do wskazanych dokumentów:**
	- 1. <A HREF="\_URL\_">Kopie</A> plik kopie.html
	- 2. Dla pliku kopie.html wykonaj zadanie 1.1 i 1.2
- **3. Wskaż grafikę z innego katalogu w pliku default.css\* :**
	- 1. CSS #logo { background: url(\_URL\_); } plik logo-a.jpg
	- 2. CSS #foto1 { background:  $url(\_URL_$ ); } plik foto1.jpg  $\Box$  index.html

*\* arkusz default.css jest podlinkowany w pliku index.html !*

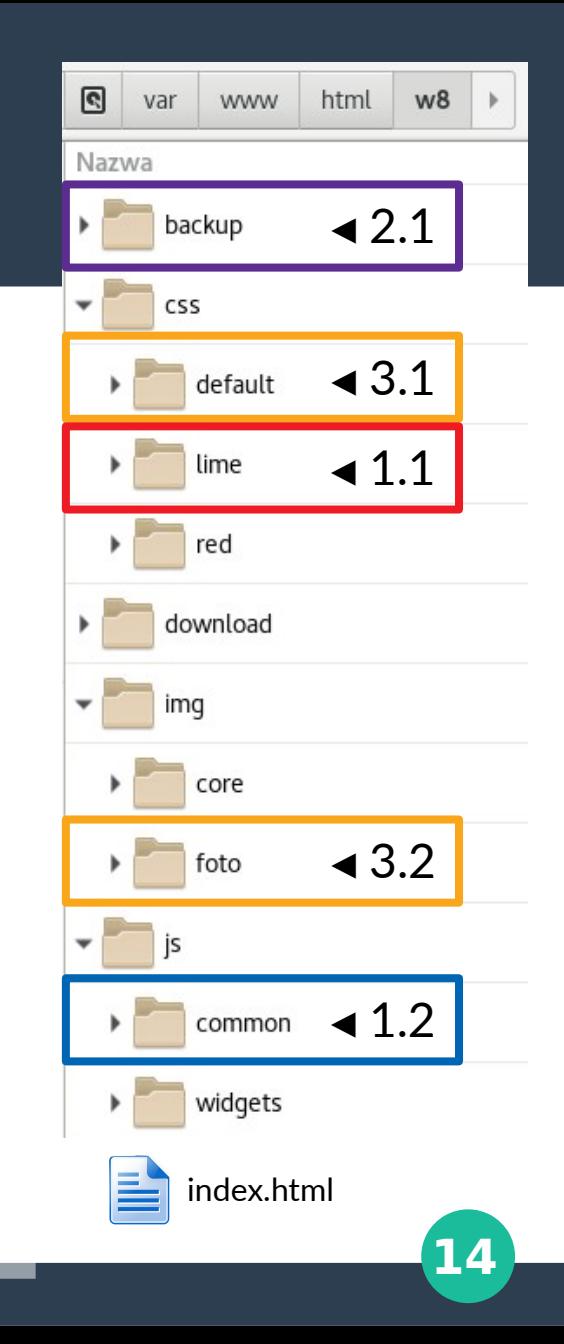

### **Zadanie dodatkowe** Zaawansowane

**1. Użyj reguły @import by skorzystać w obecnym dokumencie z arkusza:**

- 1. Inny katalog w obrębie tego samego serwisu
- 2. Strona www innego serwisu
- **2. Wywołaj skrypt z sąsiedniego katalogu w stosunku do obecnego w8:**
	- 1. skrypt.php

### **trener://zse.gw/ lekcja?pytania=tak**